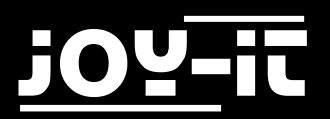

# MotoDriver2

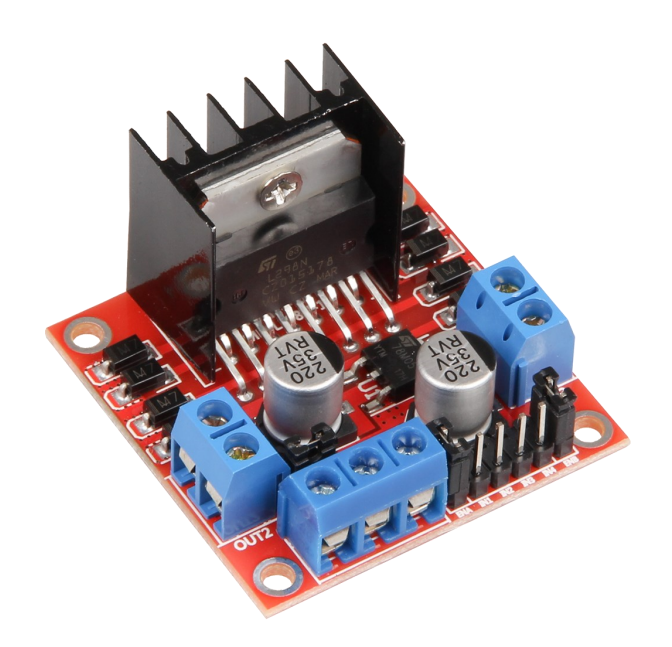

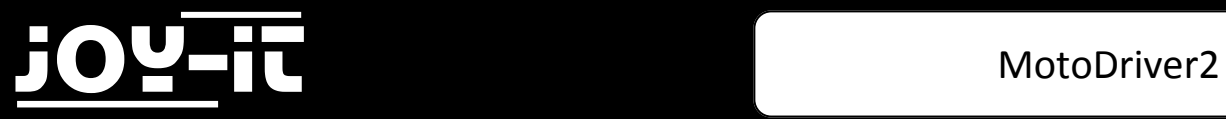

#### Index

- 1. Introduction
- 2. PIN Assignment
- 3. Connecting to an Arduino Uno
- 4. Usage

## 1. Introduction

The MotoDriver2 is an extension-board which allows you to cotnrol and use up to two direct-current motors at once.

The motors can be controlled with a constant voltage from 5V to 35V.

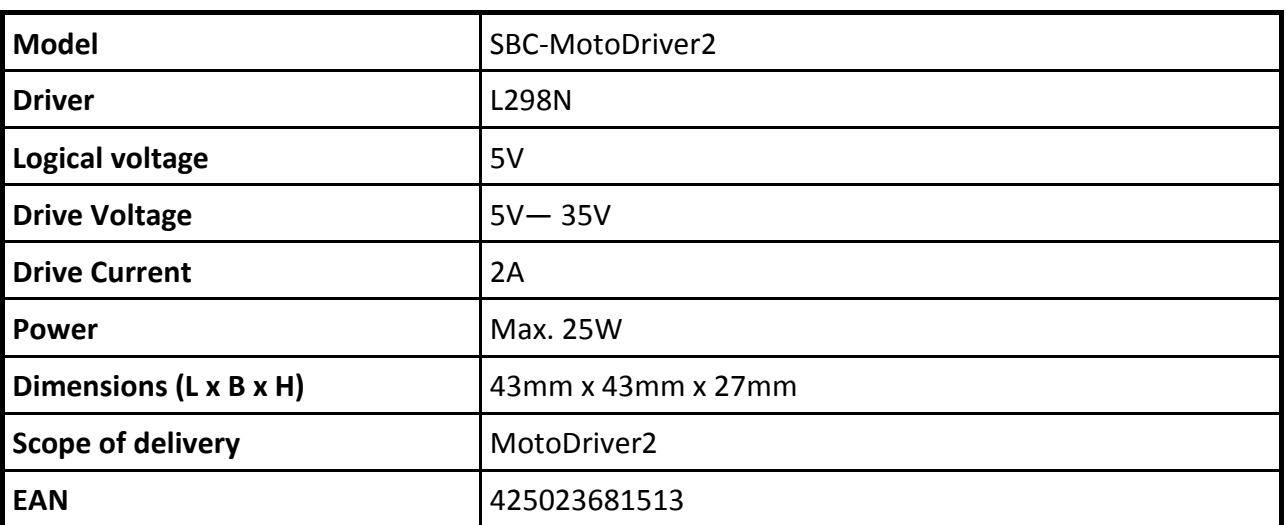

#### **Technical Specification**

### 2. PIN Assignment

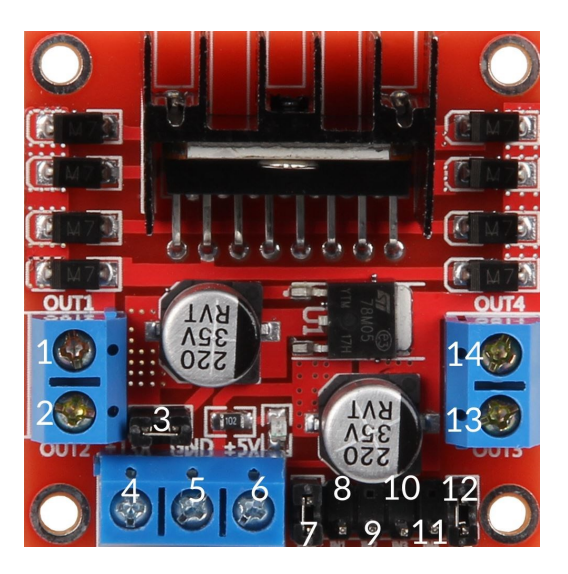

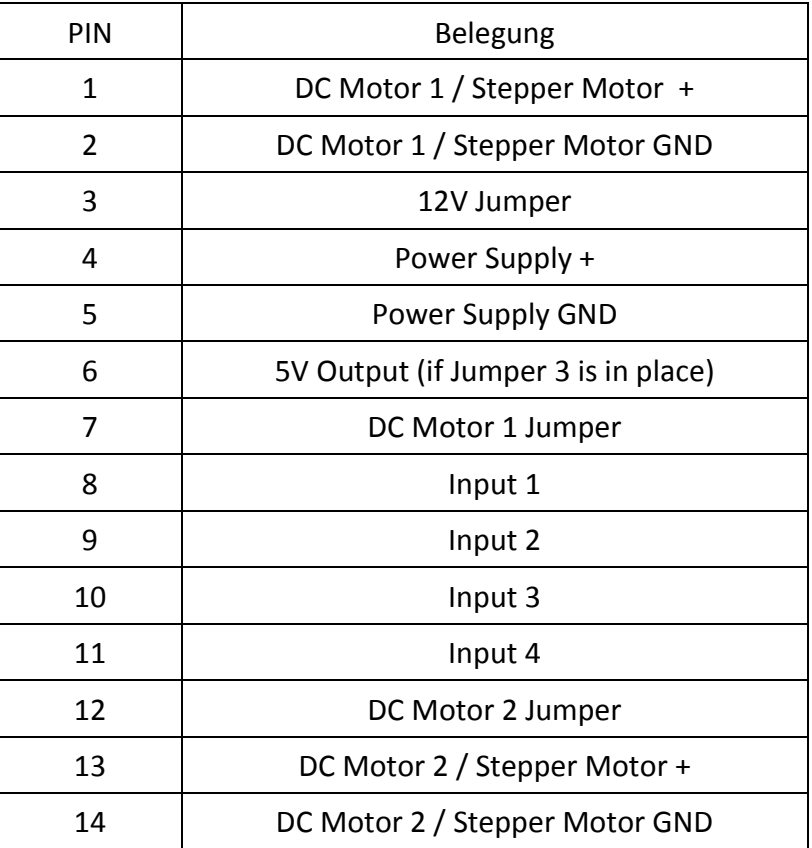

**Note:** Remove the Jumper at position 3 if your power supply is above 12V. This activates the power supply for the on-board 5V regulator.

> The 5V output is perfect for supplying power to an Arduino. This output is only active, if the jumper on position 3 is set.

### 3. Anschluss an einen Arduino Uno

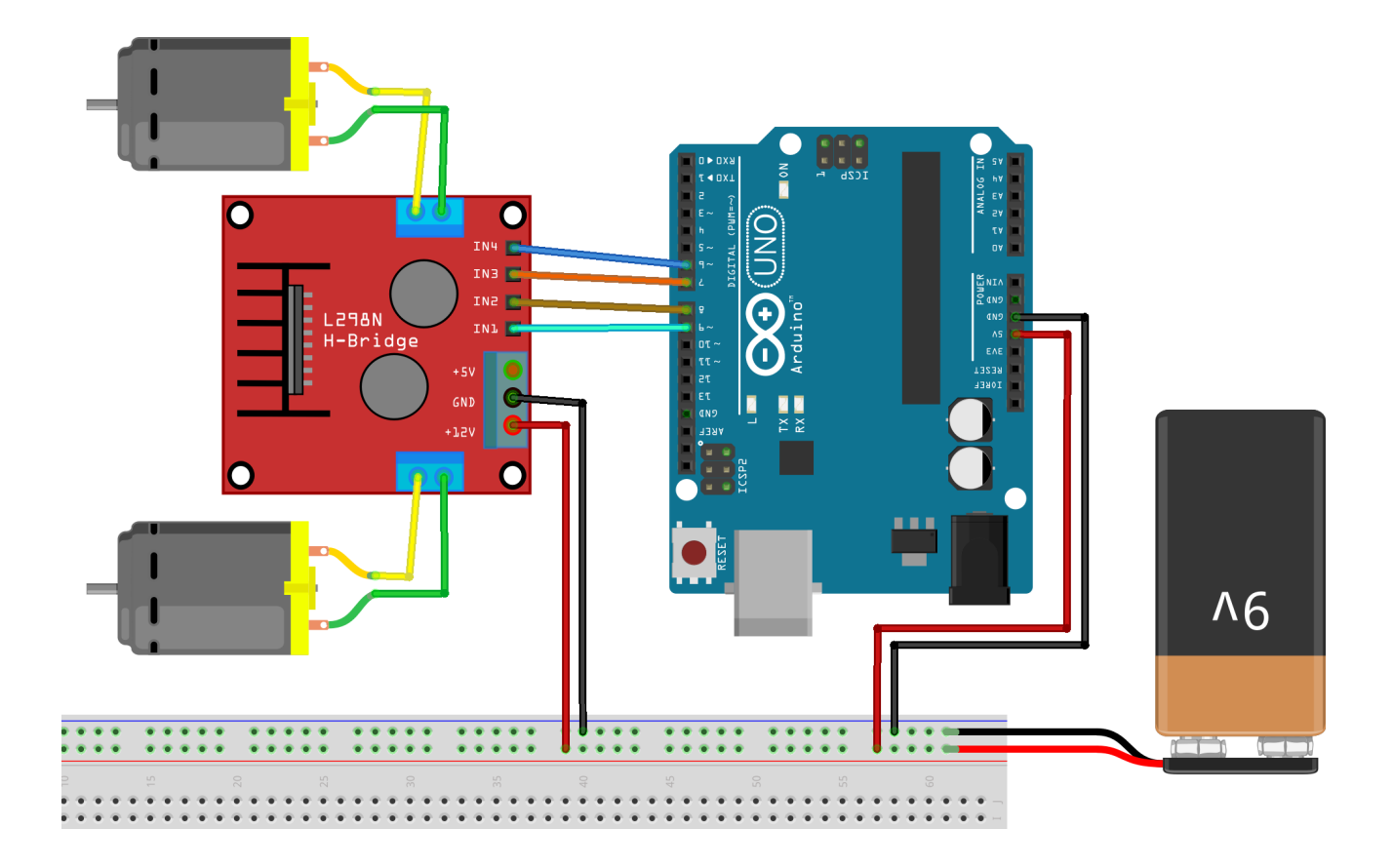

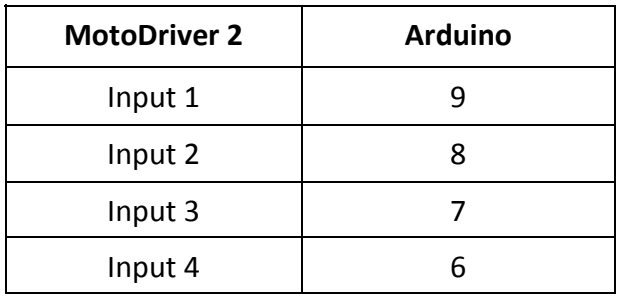

The power supply for the MotoDriver2 (PIN 4) needs to between 5V and 35V, depending on your setup.

#### 4. Verwendung

To use the motors with the module, connect the motors, the module and your Arduino as seen in the image before.

Transfer the following code-example to your Arduino to test the functionality.testen.

```
//Motor 1
const int motorPin1 = 9;
const int motorPin2 = 8;
//Motor 2
const int motorPin3 = 7;
const int motorPin4 = 6;
int speed = 180;
void setup(){
     //Set pins as outputs
     pinMode(motorPin1, OUTPUT);
     pinMode(motorPin2, OUTPUT);
     pinMode(motorPin3, OUTPUT);
     pinMode(motorPin4, OUTPUT);
     //Motor Control A in both directions
     analogWrite(motorPin1, speed);
     delay(2000); 
     analogWrite(motorPin1, 0);
     delay(200); 
     analogWrite(motorPin2, speed);
     delay(2000); 
     analogWrite(motorPin2, 0);
     //Motor Control B in both directions
     analogWrite(motorPin3, speed);
     delay(2000); 
    analogWrite(motorPin3, 0);
     delay(200); 
     analogWrite(motorPin4, speed);
     delay(2000); 
     analogWrite(motorPin4, 0);
}
void loop(){
}
```